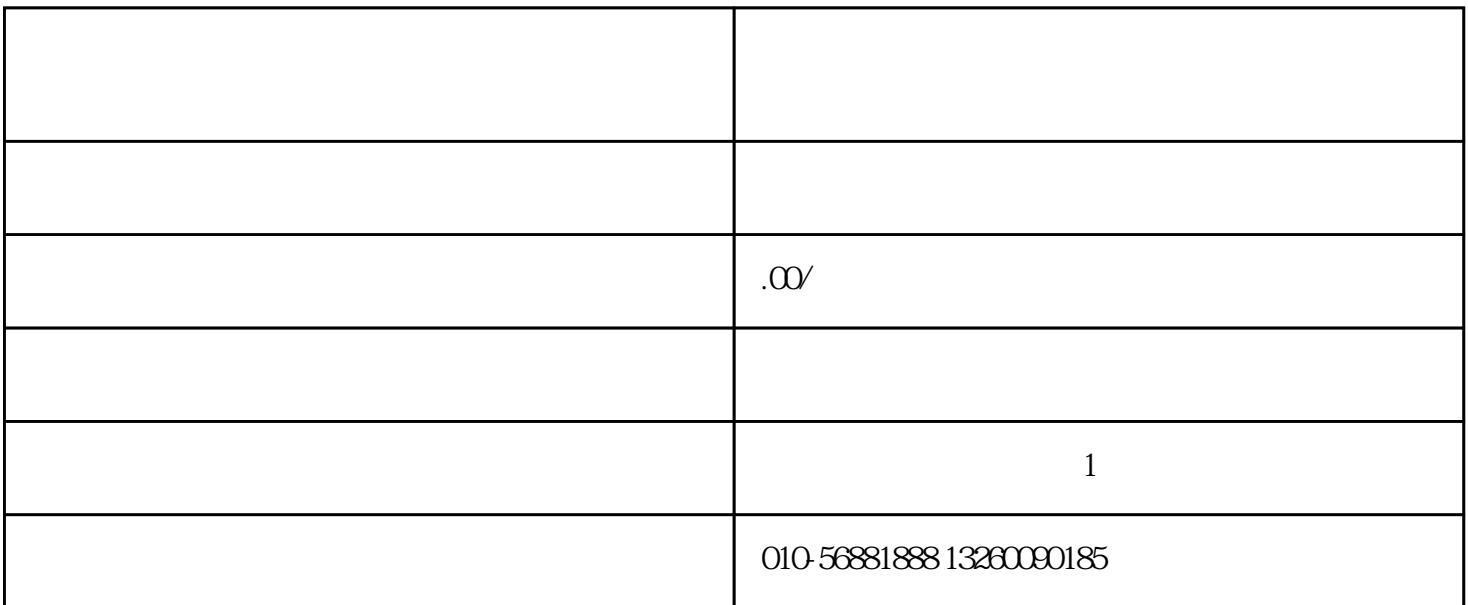

 $\mathbb{Z}^2$ ::

注册进苏备案用户名====按照江苏省住房与城乡建设委员会网上提示填写材料====正式进入审批流程  $\equiv$ === $\equiv$ 

 $1$ 

 $2<sub>1</sub>$ 

 $3\,$ 

 $4<sub>1</sub>$